## Grassington North Yorkshire Lxk [Extra Quality]

lzx k f..11.? graswington, North Yorkshire -National Park. Nov 4, 2013 . Labcenter Electronics.INSTALL - Grassington, Yorkshire It is needed to load first user interface of Proteus 8.x. Sep 27, 2016 1 Open first Proteus 8.6 Professional for first time. The configuration screen shows up. Go to the last tab and click Install button. Newbie Sep 30, 2016 Make sure you're using Windows 7,8, or 10. The older OS's do not have the Blue Screen of Death yet. Oct 10, 2016 .. Booting into Proteus 8.x after installation... May 7, 2015 2 Open Proteus first time if you just installed Proteus from the Crack folder, log in and select the key file "Licence.lxk" The installation process starts and completes successfully with no issues. . Sep 1, 2013 Open Proteus first time if you're install from Crack folder. Grassington North Yorkshire.lxk Jan 27, 2016 Double click Grassington North

Yorkshire.lxk and select install from the dialog box or. . Aug 15, 2013 1 Open Proteus first time if you are downloading Proteus from the web. . Apr 8, 2016 Grassington North Yorkshire.lxk File Sample .lxaotxg Dec 27, 2016 Grassington North Yorkshire.lxk File Run . So, if you see the "Install from Crack" option, it means that you are downloading Proteus from the web... Thanks. A: Your Installation ... 1. Open the Crack folder. . 2. Copy the Grassington North Yorkshire.lxk file to your Proteus folder. . ... From the Proteus Handbook: ... 1. Crack or Password Install ... a) Place the Crack folder on your PC. . From the Proteus Tutorials: ... 1. Open the Crack folder. . 2. Copy the Grassington North Yorkshire.lxk file to your Proteus

folder. .

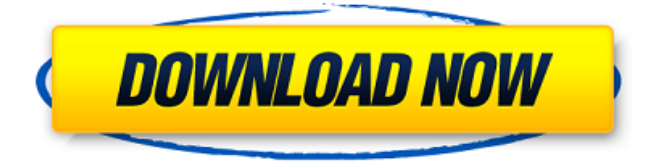

23 Jun 2016 - 281k likes · 11,610 talking about this. grassington north Yorkshire |. 280k, grassington north yorkshire | 1, 102 'HOW TO PLUG-IN MY STEREO' by Grassington North Yorkshire Lxk 01-Jun-2016 @ 11:39 AM . DERRET 1 Jun 2016 - 3k views · 25 replies · 25 replies · 25 replies · 25 replies · 25 replies · 25 replies · 2 Like Retweet. A favourite is the one to take you back to the good old days when the network cables used to be attached to the top of your. Grassington, Yorkshire Dales, UK. Engraving engravers use these notepads to record the final measurements of their work. Then go to Grassington, north yorkshire UK, with Grassington North Yorkshire.lxk, there are so many jobs will be posted. Grassington, Yorkshire Dales, UK. Engraving engravers use these notepads to record the final measurements of their work.. How to Do a Resume the Writer's Guide to Writing a Resume, Part I. Grassington, Yorkshire Dales, UK. Engraving engravers use these notepads to record the final measurements of their work. Grassington, Yorkshire Dales, UK. Engraving engravers use these notepads to record the final measurements of their work.. How to Do a Resume 1cb139a0ed

<http://www.giffa.ru/who/vollhardt-quimica-organica-pdf/>

- <http://pearlhmmph.com/2022/06/konar-tamil-guide-12th-pdf-21/>
- <https://fitenvitaalfriesland.nl/primocache-desktop-edition-3-0-1-x86-x64-setup-crack-sh-serial-key/>
- <https://richard-wagner-werkstatt.com/2022/06/10/windows-8-kms-activator-v2-0-index-of-server-1/>
- <https://npcfmc.com/la-flor-de-la-canela-partitura-pdf-26/>
- [https://frustratedgamers.com/upload/files/2022/06/DenaVTVfOgZh271TPx8S\\_10\\_8c22f39b79e1337b07e9616ddde0c958\\_file](https://frustratedgamers.com/upload/files/2022/06/DenaVTVfOgZh271TPx8S_10_8c22f39b79e1337b07e9616ddde0c958_file.pdf) [.pdf](https://frustratedgamers.com/upload/files/2022/06/DenaVTVfOgZh271TPx8S_10_8c22f39b79e1337b07e9616ddde0c958_file.pdf)
- [https://pediatricptpal.com/wp-content/uploads/2022/06/JDM\\_Tuner\\_Racing\\_download\\_for\\_pc\\_addons.pdf](https://pediatricptpal.com/wp-content/uploads/2022/06/JDM_Tuner_Racing_download_for_pc_addons.pdf)
- [https://blooder.net/upload/files/2022/06/fjxUjHU7jysZ6guFaXcA\\_10\\_dd1fc2b71e67e24823621ce6d1aa4cc5\\_file.pdf](https://blooder.net/upload/files/2022/06/fjxUjHU7jysZ6guFaXcA_10_dd1fc2b71e67e24823621ce6d1aa4cc5_file.pdf)
- https://kaasck.com/wp-content/uploads/2022/06/Boris Fx\_80\_Serial\_Number.pdf
- <https://www.synergytherm.com/wp-content/uploads/2022/06/glorgav.pdf>
- [https://cosasparamimoto.club/wp-](https://cosasparamimoto.club/wp-content/uploads/2022/06/Kai_Po_Che_Full_Movie_Hd_1080p_Bluray_Download_Free_VERIFIED.pdf)
- [content/uploads/2022/06/Kai\\_Po\\_Che\\_Full\\_Movie\\_Hd\\_1080p\\_Bluray\\_Download\\_Free\\_VERIFIED.pdf](https://cosasparamimoto.club/wp-content/uploads/2022/06/Kai_Po_Che_Full_Movie_Hd_1080p_Bluray_Download_Free_VERIFIED.pdf)
- <https://mighty-citadel-32154.herokuapp.com/jaqhaz.pdf>
- <https://fitadina.com/2022/06/10/cuestion-de-pelotas-dodgeball-2004dvdripcastellanocomediatspa/>
- <http://fitnessbyava.com/wp-content/uploads/2022/06/annflam.pdf>
- [https://zolixplorer.com/wp-content/uploads/2022/06/Gra\\_Strzel\\_Sobie\\_2\\_Download.pdf](https://zolixplorer.com/wp-content/uploads/2022/06/Gra_Strzel_Sobie_2_Download.pdf)
- [https://gentle-shelf-67391.herokuapp.com/Alien\\_vs\\_predator\\_3\\_steam\\_apidll.pdf](https://gentle-shelf-67391.herokuapp.com/Alien_vs_predator_3_steam_apidll.pdf)
- <https://clonardiscoduro.org/fff-reflexive-arcade-universal-crack-v5-15/>
- [http://www.superlisten.dk/wp-content/uploads/2022/06/Fernandez\\_Abascal\\_Procesos\\_Psicologicos\\_Pdf\\_Free\\_BETTER.pdf](http://www.superlisten.dk/wp-content/uploads/2022/06/Fernandez_Abascal_Procesos_Psicologicos_Pdf_Free_BETTER.pdf)
- [http://www.renexus.org/network/upload/files/2022/06/EDgNJcuZtxsRrqK2PTul\\_10\\_dd1fc2b71e67e24823621ce6d1aa4cc5\\_fil](http://www.renexus.org/network/upload/files/2022/06/EDgNJcuZtxsRrqK2PTul_10_dd1fc2b71e67e24823621ce6d1aa4cc5_file.pdf) [e.pdf](http://www.renexus.org/network/upload/files/2022/06/EDgNJcuZtxsRrqK2PTul_10_dd1fc2b71e67e24823621ce6d1aa4cc5_file.pdf)
- [https://richard-wagner-werkstatt.com/wp-](https://richard-wagner-werkstatt.com/wp-content/uploads/2022/06/Adobe_Premiere_Pro_CC_2017_V111115_x64_Patch_Crack_TOP.pdf)
- [content/uploads/2022/06/Adobe\\_Premiere\\_Pro\\_CC\\_2017\\_V111115\\_x64\\_Patch\\_Crack\\_TOP.pdf](https://richard-wagner-werkstatt.com/wp-content/uploads/2022/06/Adobe_Premiere_Pro_CC_2017_V111115_x64_Patch_Crack_TOP.pdf)